## How to merge PDF documents from uploaded files for PDF merging API in VB.NET with ByteScout Cloud API Server

How to merge PDF documents from uploaded files in VB.NET with easy ByteScout code samples to make PDF merging API. Step-by-step tutorial

This page displays the step-by-step instructions and algorithm of how to merge PDF documents from uploaded files and how to apply it in your application. ByteScout Cloud API Server was designed to assist PDF merging API in VB.NET. ByteScout Cloud API Server is the ready to use Web API Server that can be deployed in less than 30 minutes into your own in-house server or into private cloud server. Can store data on in-house local server based storage or in Amazon AWS S3 bucket. Processing data solely on the server using buil-in ByteScout powered engine, no cloud services are used to process your data!.

Want to learn quickly? These fast application programming interfaces of ByteScout Cloud API Server for VB.NET plus the instruction and the code below will help to learn how to merge PDF documents from uploaded files. This VB.NET sample code can be used by copying and pasting into your project. Once done,just compile your project and click Run. Enjoy writing a code with ready-to-use sample VB.NET codes to add PDF merging API functions using ByteScout Cloud API Server in VB.NET.

Our website provides free trial version of ByteScout Cloud API Server that gives source code samples to assist with your VB.NET project.

FOR MORE INFORMATION AND FREE TRIAL:

Download Free Trial SDK [\(on-premise](https://bytescout.com/download/web-installer?utm_source=pdf-source-code-sample) version)

Read more about [ByteScout](https://bytescout.com/products/developer/cloudapiserver/index.html?utm_source=pdf-source-code-sample) Cloud API Server

Explore API [Documentation](https://bytescout.com/documentation/index.html)

Get Free Training for [ByteScout](https://bytescout.com/documentation/index.html) Cloud API Server

Get Free API key for [Web](https://pdf.co/documentation/api?utm_source=pdf-source-code-sample) API

visit [www.ByteScout.com](https://bytescout.com/?utm_source=pdf-source-code-sample)

Source Code Files:

```
Microsoft Visual Studio Solution File, Format Version 12.00
# Visual Studio 15
VisualStudioVersion = 15.0.26730.10
MinimumVisualStudioVersion = 10.0.40219.1
Project("{F184B08F-C81C-45F6-A57F-5ABD9991F28F}") = "ByteScoutWebApiExample", "ByteScou
EndProject
Global
        GlobalSection(SolutionConfigurationPlatforms) = preSolution
                Debug|Any CPU = Debug|Any CPU
                Release|Any CPU = Release|Any CPU
        EndGlobalSection
        GlobalSection(ProjectConfigurationPlatforms) = postSolution
                {9B91124C-66C3-4BD9-B29E-168C1ABB15AC}.Debug|Any CPU.ActiveCfq = Debug
                {9B91124C-66C3-4BD9-B29E-168C1ABB15AC}.Debug|Any CPU.Build.0 = Debug|Any CPU
                {9B91124C-66C3-4BD9-B29E-168C1ABB15AC}.Release|Any CPU.ActiveCfq = Release
                {9B91124C-66C3-4BD9-B29E-168C1ABB15AC}.ReleaselAny CPU.Build.0 = Releas
        EndGlobalSection
        GlobalSection(SolutionProperties) = preSolution
                HideSolutionNode = FALSE
        EndGlobalSection
        GlobalSection(ExtensibilityGlobals) = postSolution
                SolutionGuid = {4576C9BB-A42D-46A8-9198-7E2982E122FA}
        EndGlobalSection
EndGlobal
```
Module1.vb

```
Imports System.IO
Imports System.Net
Imports Newtonsoft.Json.Linq
' Please NOTE: In this sample we're assuming Cloud Api Server is hosted at "https://loo
' If it's not then please replace this with with your hosting url.
Module Module1
        ' Source PDF files
       Dim SourceFiles as String() = \{ ".\sample1.pdf", ".\sample2.pdf" \}' Destination PDF file name
       const DestinationFile as string = ".\result.pdf"
       Sub Main()
                ' Create standard .NET web client instance
                Dim webClient As WebClient = New WebClient()
```

```
' 1. UPLOAD FILES TO CLOUD
Dim uploadedFiles As List(Of String) = New List(Of String)()
       For Each pdfFile As String In SourceFiles
                ' 1a. RETRIEVE THE PRESIGNED URL TO UPLOAD THE FILE.
                ' Prepare URL for `Get Presigned URL` API call
               Dim query As string = Uri.EscapeUriString(string.Format
                       "https://localhost/file/upload/get-presigned-ur
                       Path.GetFileName(pdfFile)))
                ' Execute request
               Dim response As string = webClient.DownloadString(query
                ' Parse JSON response
               Dim json As JObject = JObject.Parse(response)
               If json("error").ToObject(Of Boolean) = False Then
                        ' Get URL to use for the file upload
                       Dim uploadUrl As string = json("presignedUrl")
                        ' Get URL of uploaded file to use with later AF
                       Dim uploadedFileUrl As string = json("url"). To!
                        ' 1b. UPLOAD THE FILE TO CLOUD.
                       webClient.Headers.Add("content-type", "applica<sup>.</sup>
                       webClient.UploadFile(uploadUrl, "PUT", pdfFile) '
                       uploadedFiles.Add(uploadedFileUrl)
               Else
                       Console.WriteLine(json("message").ToString())
               End If
       Next
       if uploadedFiles.Count > 0 Then
                ' 2. MERGE UPLOADED PDF DOCUMENTS
                ' Prepare URL for `Merge PDF` API call
               Dim query As String = Uri.EscapeUriString(String.Format
                       "https://localhost/pdf/merge?name={0}&url={1}"
                       Path.GetFileName(DestinationFile),
                       string.Join(",", uploadedFiles)))
                ' Execute request
               Dim response As String = webClient.DownloadString(query
                ' Parse JSON response
               Dim json As JObject = JObject.Parse(response)
               If json("error").ToObject(Of Boolean) = False Then
                        ' Get URL of generated PDF file
```

```
Try
```
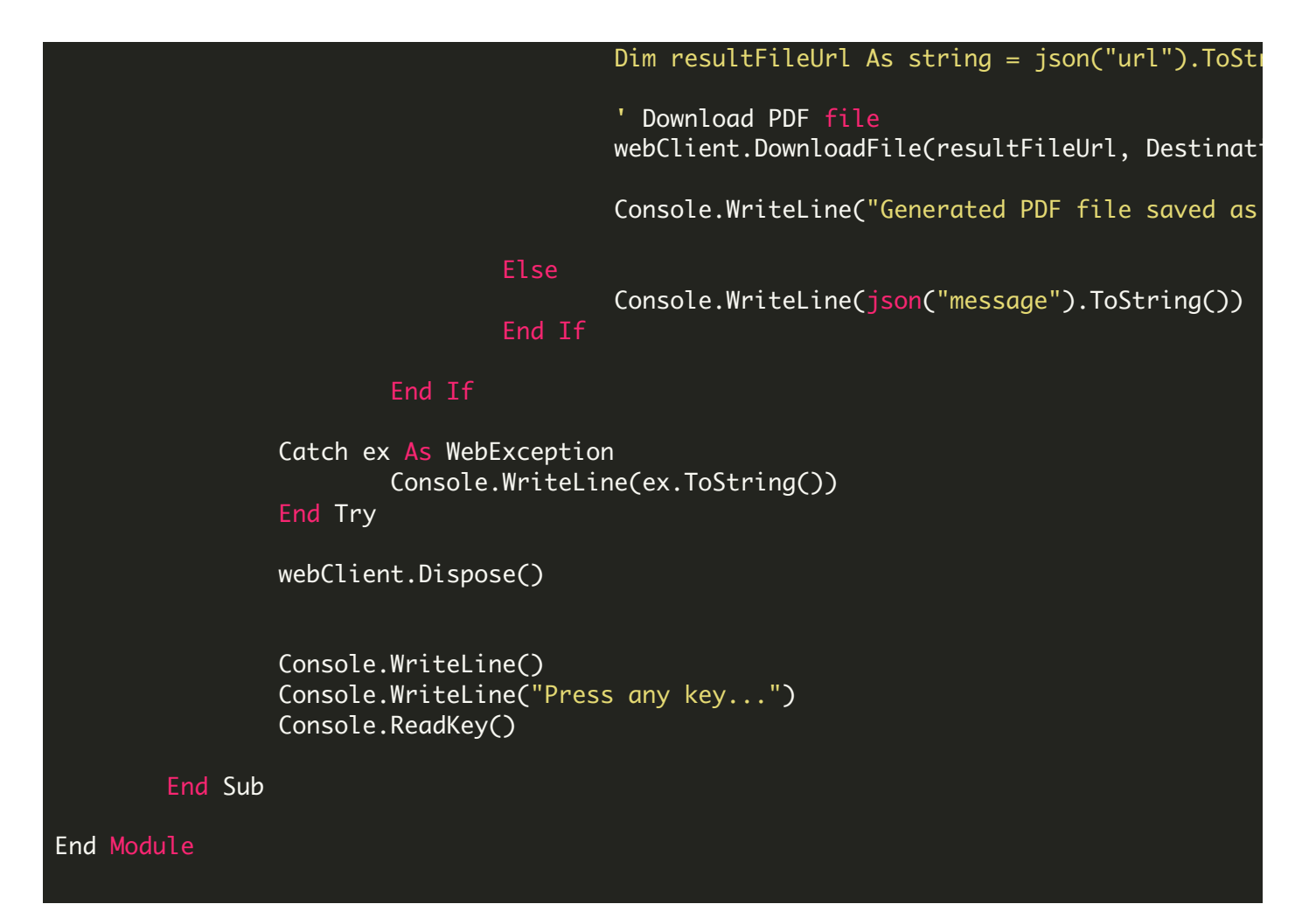

packages.config

<?xml version="1.0" encoding="utf-8"?> <packages> <package id="Newtonsoft.Json" version="10.0.3" targetFramework="net40" /> </packages>

VIDEO

<https://www.youtube.com/watch?v=NEwNs2b9YN8>

ON-PREMISE OFFLINE SDK

60 Day Free [Trial](https://bytescout.com/download/web-installer) or Visit [ByteScout](https://bytescout.com/products/developer/cloudapiserver/index.html) Cloud API Server Home Page Explore ByteScout Cloud API Server [Documentation](https://bytescout.com/documentation/index.html) Explore [Samples](https://github.com/bytescout/ByteScout-SDK-SourceCode/) Sign Up for [ByteScout](https://academy.bytescout.com/) Cloud API Server Online Training

ON-DEMAND REST WEB API

Get [Your](https://app.pdf.co/signup) API Key [Explore](https://pdf.co/documentation/api) Web API Docs Explore Web API [Samples](https://github.com/bytescout/ByteScout-SDK-SourceCode/tree/master/PDF.co%20Web%20API/)

visit [www.ByteScout.com](https://bytescout.com/?utm_source=pdf-source-code-sample)

visit [www.PDF.co](https://pdf.co/?utm_source=pdf-source-code-sample)

[www.bytescout.com](https://www.bytescout.com/?utm_source=website-article-pdf)